## Question form for the

9th Annual General Meeting of FACC AG, May 8, 2023, 11 a.m. A-MESSE RIED, Halle 17/1.Stock – Brucknerstrasse 39, 4910 Ried im Innkreis

**IMPORTANT! PLEASE NOTE:** This proxy authorization does not entitle you to attend the Annual General Meeting in person. Please contact your custodian credit institution and verify that the securities listed below are duly registered for participation in the Annual General Meeting by means of a safe custody receipt (record date: April 28, 2023, midnight CET)).

**Registration deadline:** May 3, 2023, 12 midnight (CET)

## **Questioner (shareholder)**

đ

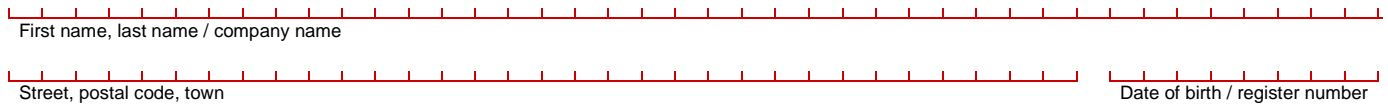

Custodian account number Credit institution

E-mail address (By signing, you confirm that only the principal (shareholder) can access this e-mail account.) **Contract Contract Contract Contract**  $\blacksquare$ 

I hereby acknowledge that my question(s) may be read out during the general debate, either individually or combined with other questions together with my name and voting card number, and that this information may be publicly broadcast on the Internet as specified in the convocation notice. I consent to this procedure.

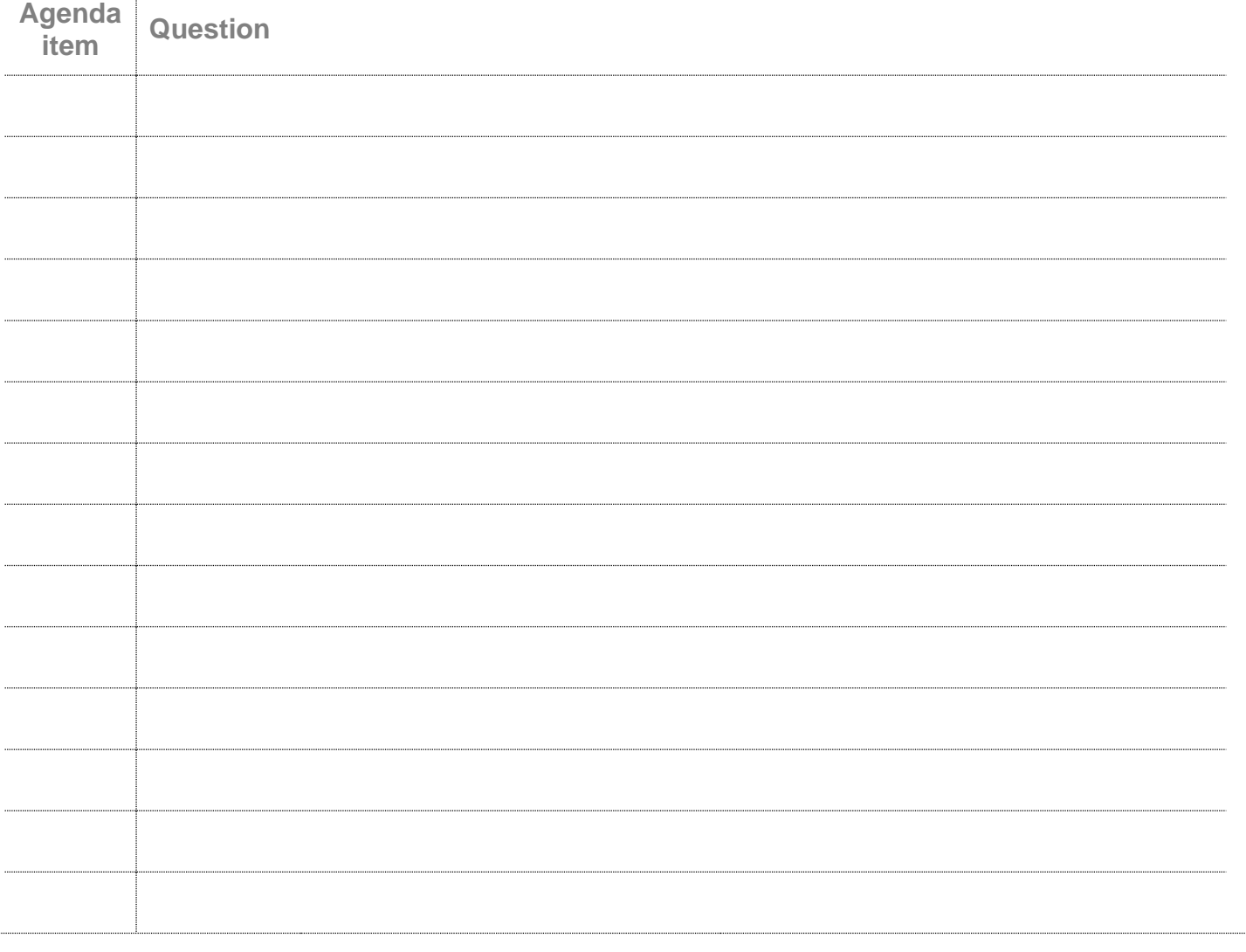

**Please fully complete and send this form by May 4, 2023, 12 midday CET/CEST (date of receipt)** via **e-mail** to the e-mail address **[fragen.facc@hauptversammlung.at](mailto:fragen.facc@hauptversammlung.at)**

Further information is available on our homepage at:

https://www.facc.com/en/Investor-Relations/Shareholder-Meetings/Annual-General-Meeting-2022